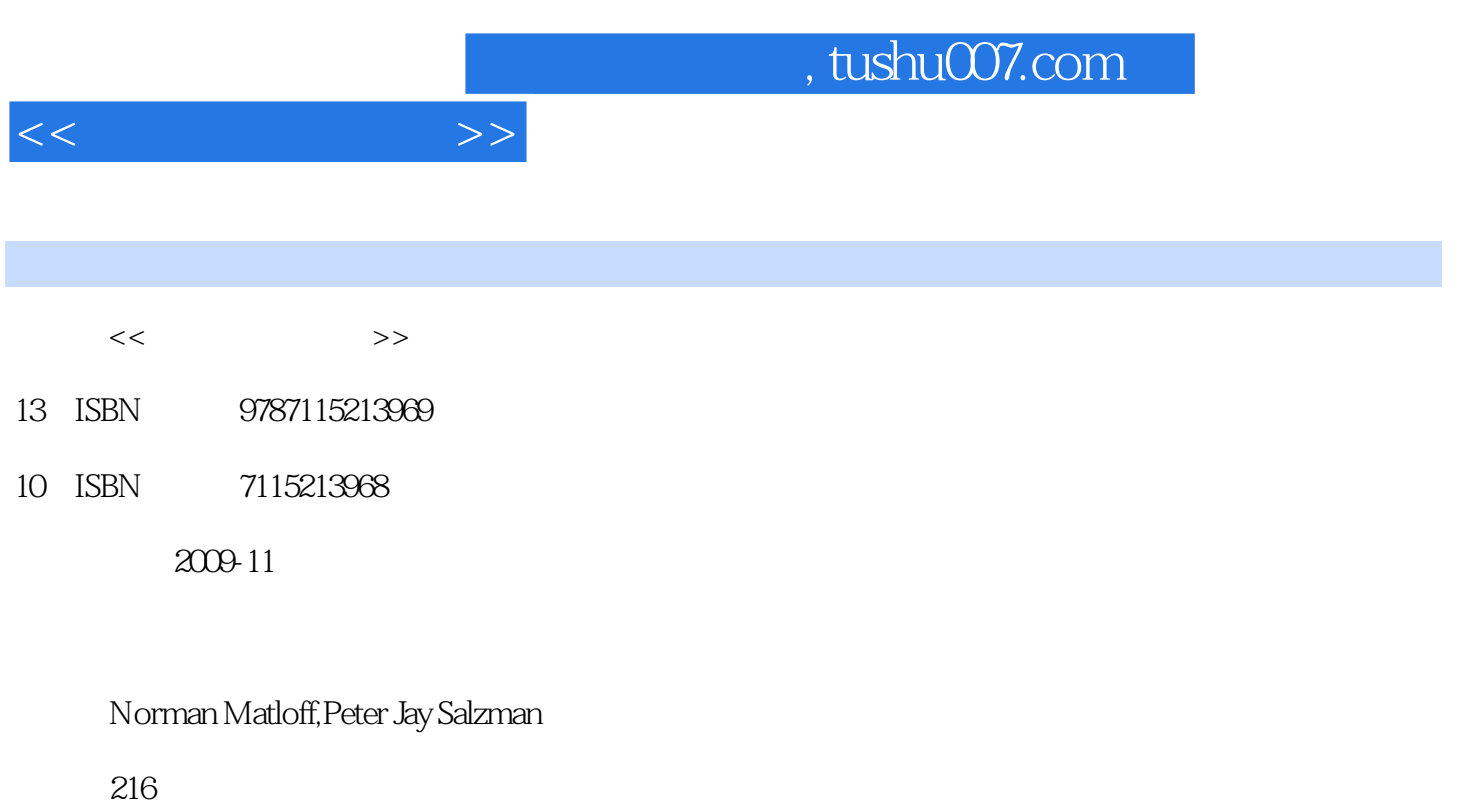

字数:337000

PDF

更多资源请访问:http://www.tushu007.com

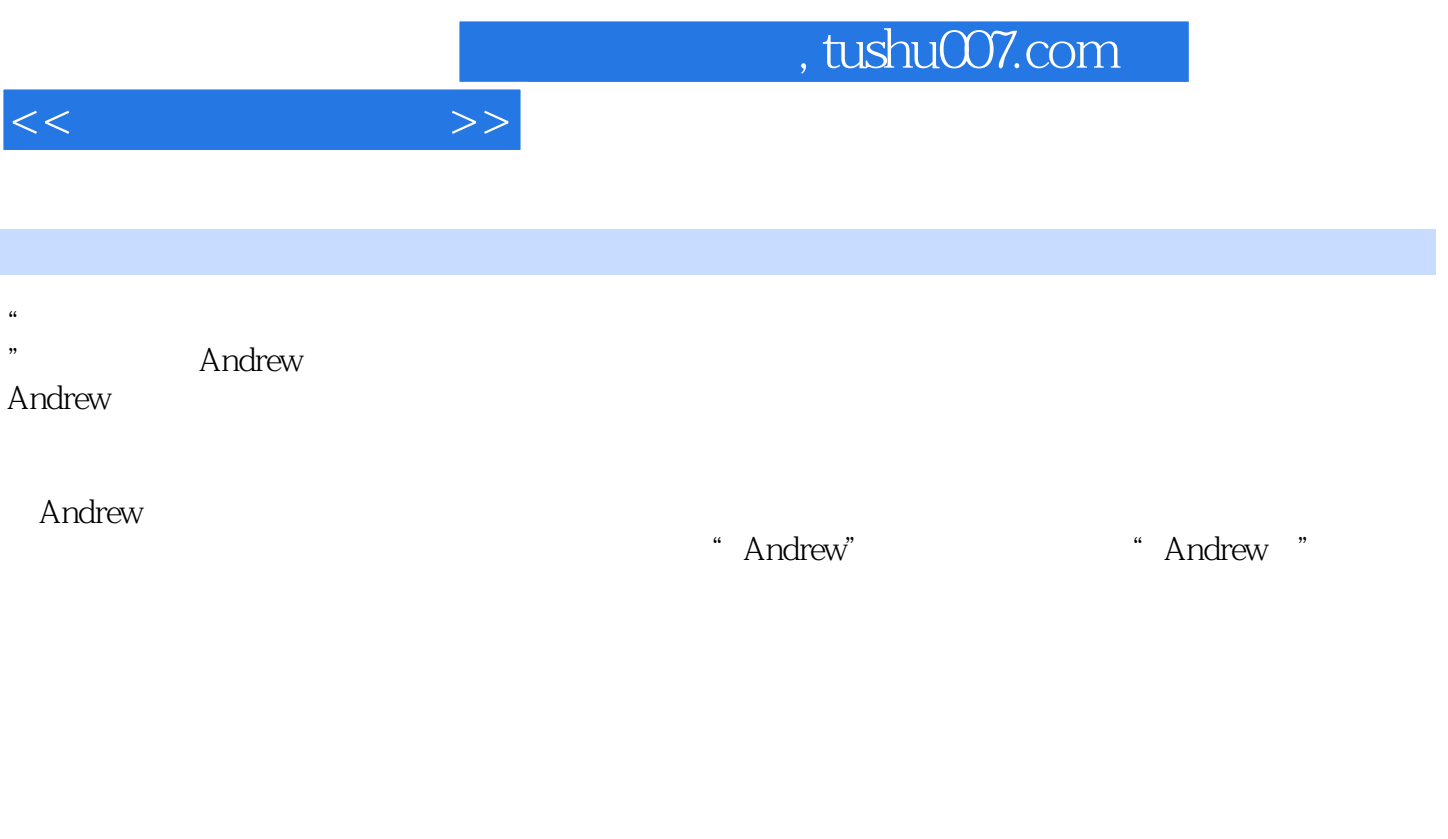

GDB until DDD Eclipse and GUI and GDB controllers and GUI and GUI and GUI and GUI and GUI and GUI and GUI and GUI and GUI and GUI and GUI and GUI and GUI and GUI and GUI and GUI and GUI and GUI and GUI and GUI and GUI and GUI and GUI and GUI an

 $\mathsf{nsp}$ 

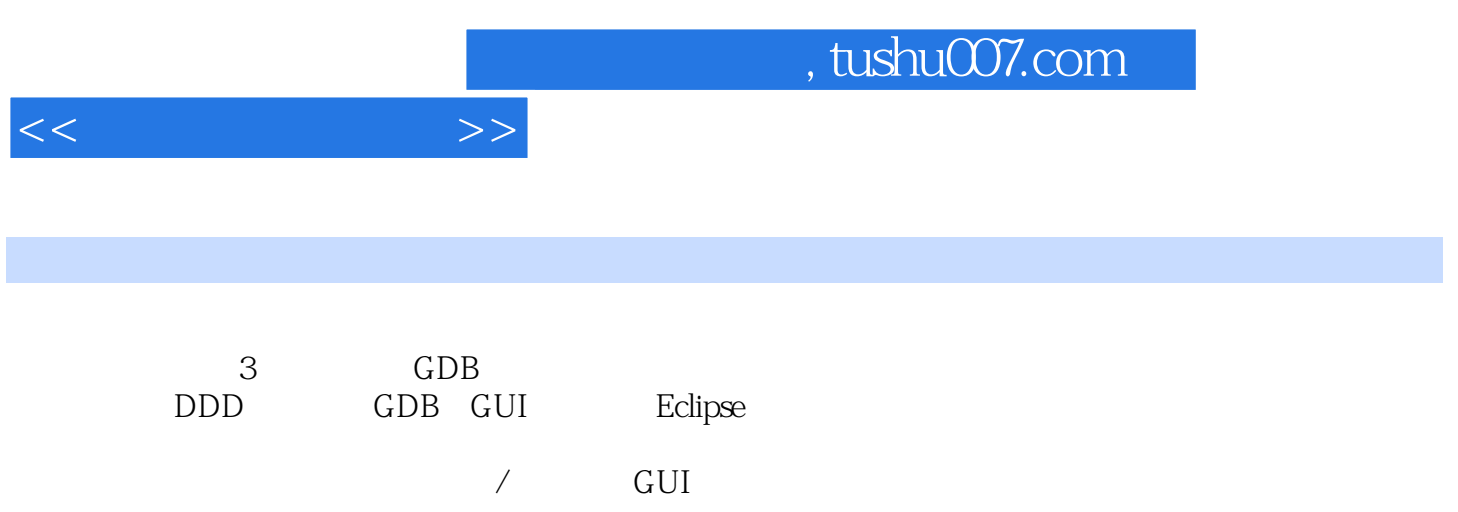

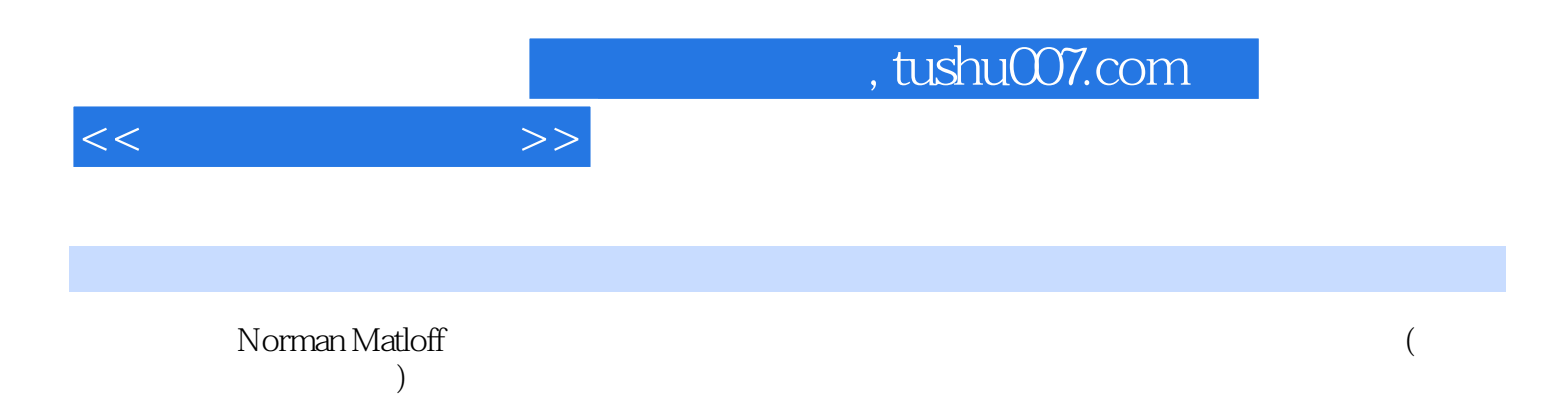

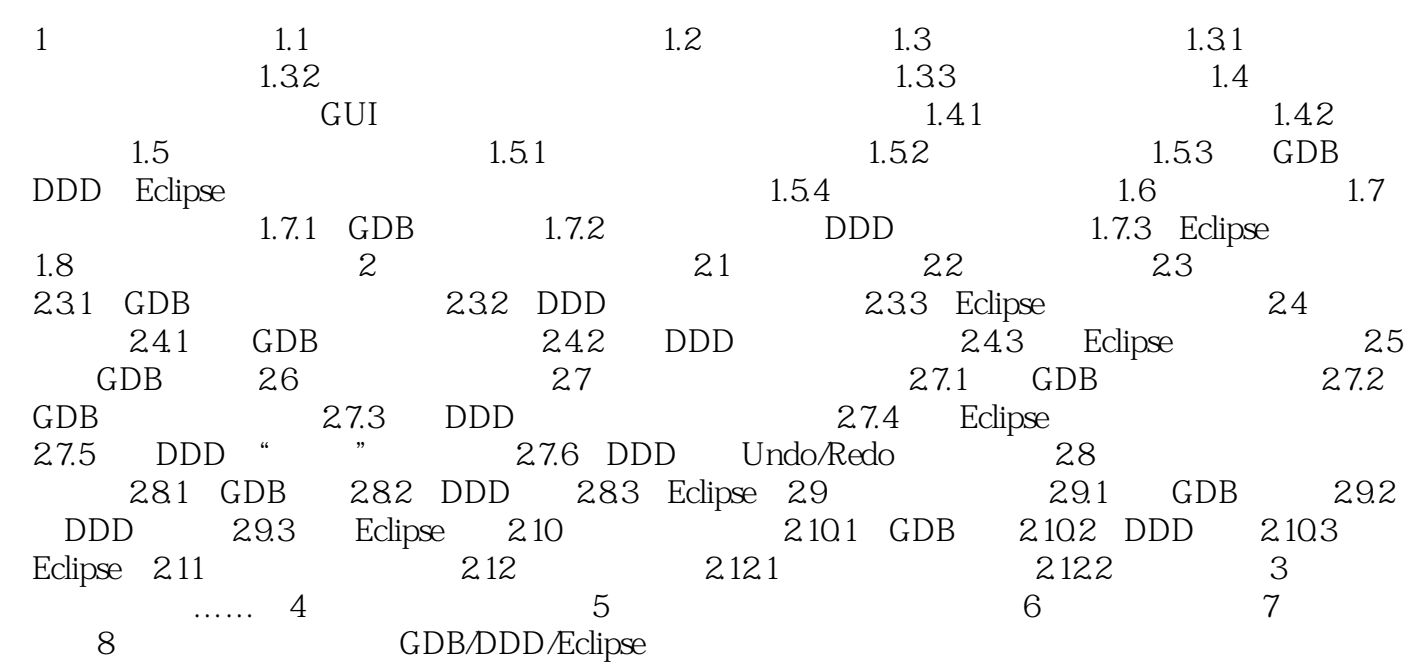

 $<<$   $>>$ 

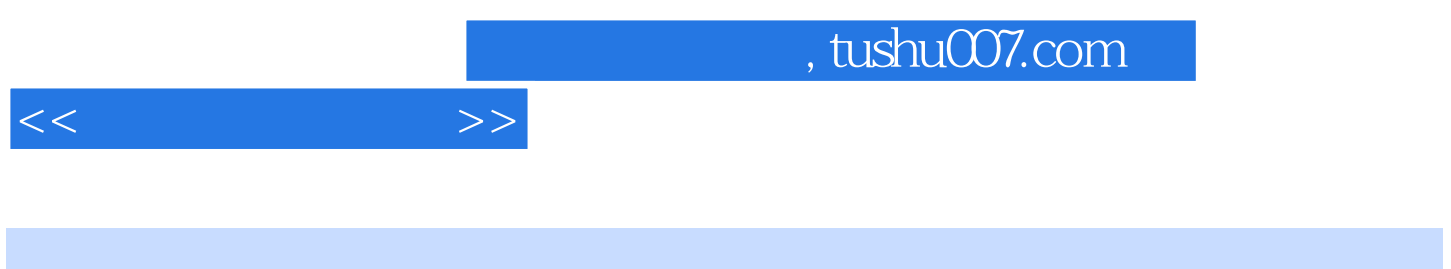

·确认的基本原则修正充满错误的程序,就是逐个确认,你自认为正确的许多事情所对应的代码确实

1.3.1

 $1 \t3 \t2$ 

 $\begin{minipage}{0.9\linewidth} \begin{tabular}{ll} \hline \textbf{1} & \textbf{1} & \textbf{1} & \textbf{1} \\ \textbf{2} & \textbf{3} & \textbf{5} & \textbf{2} \\ \textbf{3} & \textbf{1} & \textbf{2} & \textbf{3} \\ \textbf{4} & \textbf{2} & \textbf{3} & \textbf{5} \\ \textbf{5} & \textbf{1} & \textbf{2} & \textbf{5} \\ \textbf{2} & \textbf{3} & \textbf{5} & \textbf{5} \\ \textbf{3} & \textbf{2} & \textbf{3} & \textbf{5} \\$  $\ddot{u}$ 为什么要使用GDB、DDD或Eclipse这样的调试工具?  $\mathfrak{m}$ 

DDD Eclipse

 $\text{printf}$ 

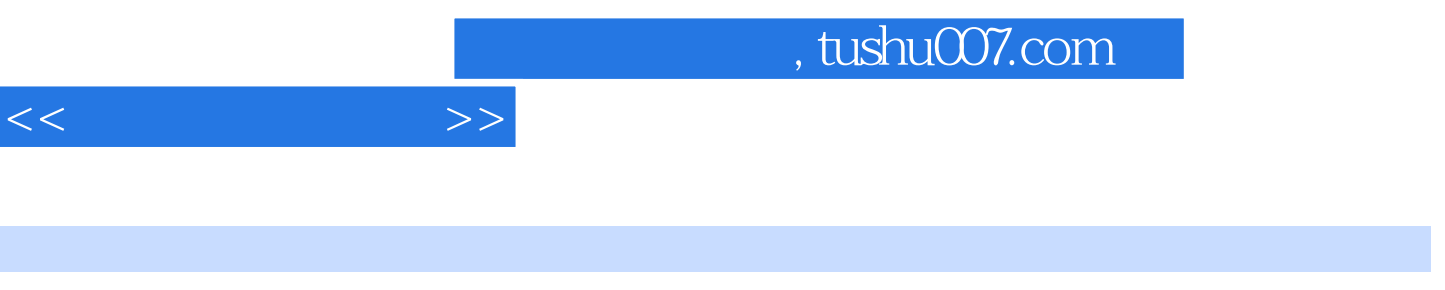

以大大提升你的调试技术水平……所有编程入门课程都应该讲授其中的核心内容。

- "Linux/Unix平台的C程序员将从本书中获益最多,其他平台上的开发者也能从中学到宝贵的调试技术
- ". ——D. Spinellis, Jolt
- " ——Amazon

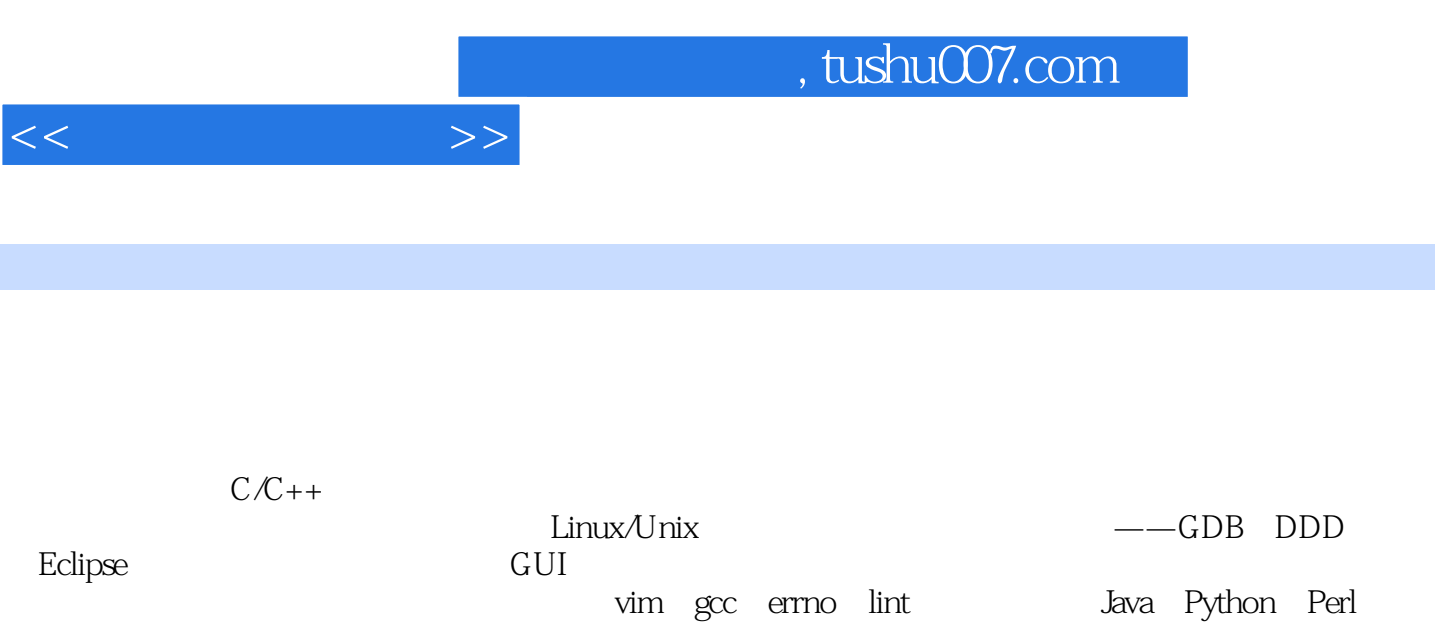

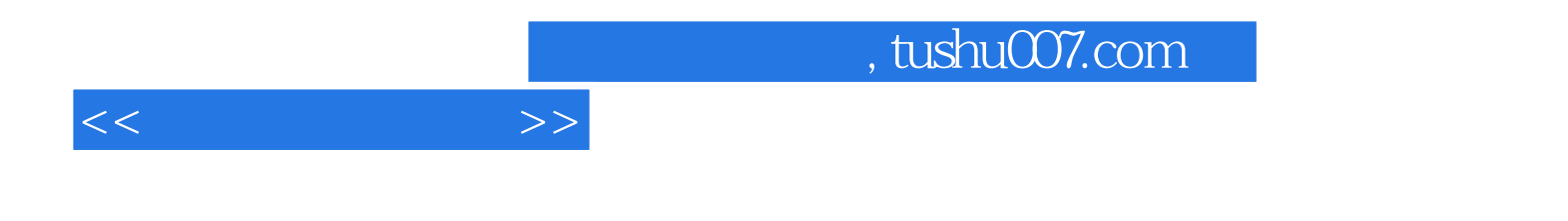

本站所提供下载的PDF图书仅提供预览和简介,请支持正版图书。

更多资源请访问:http://www.tushu007.com